## **Obsah**

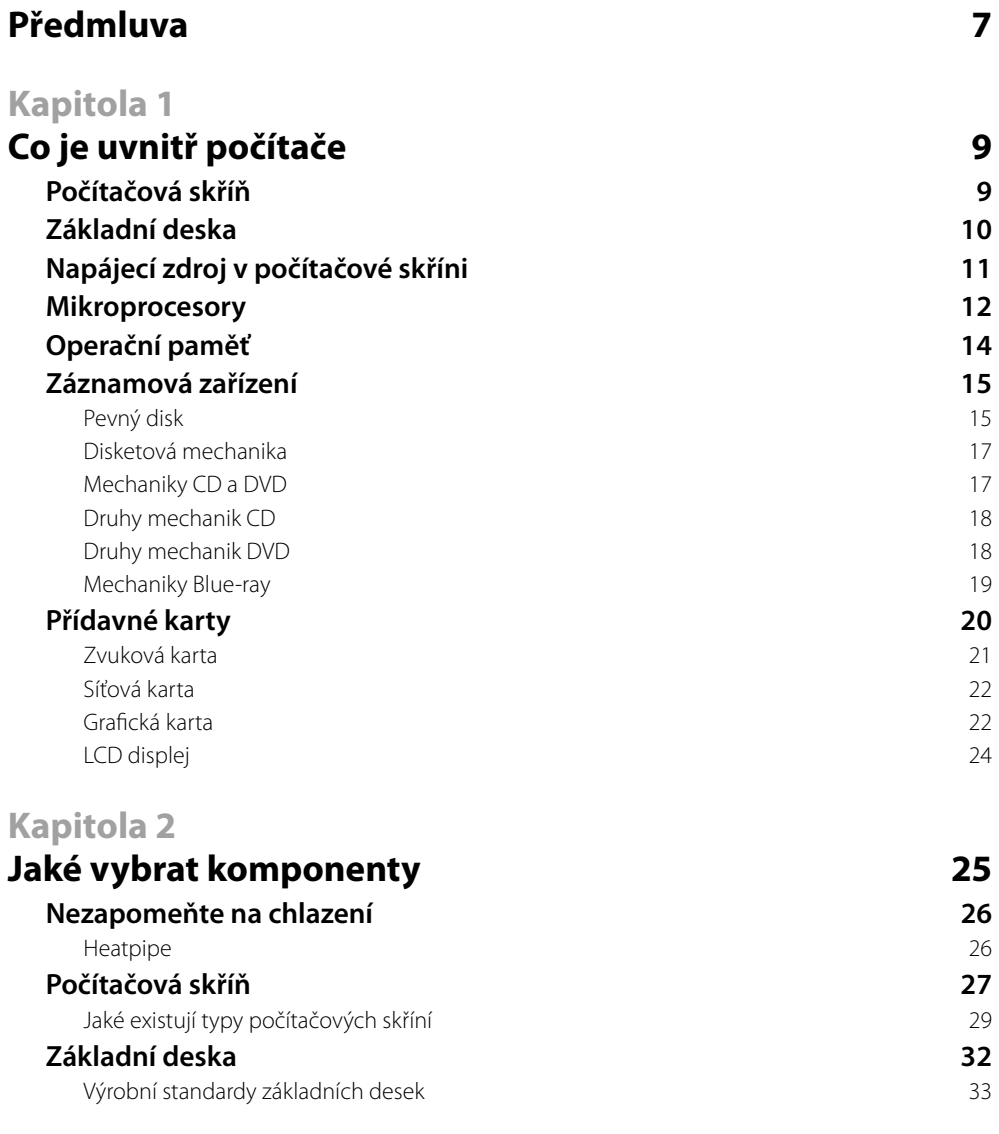

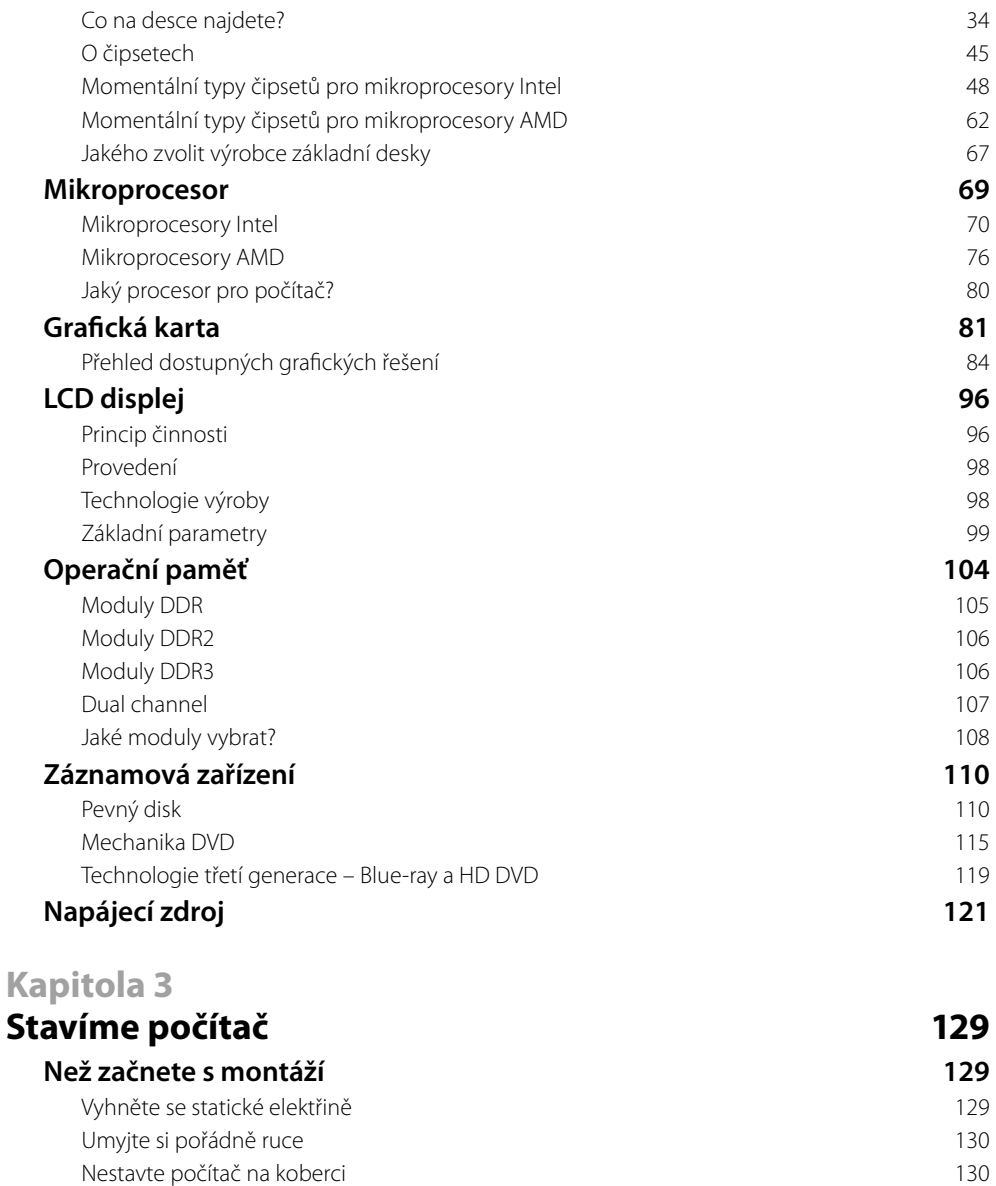

Nespěchejte – udržte si chladnou hlavu 130 Mějte po ruce šroubovák 131 **Deska patří do skříně 131** Příprava skříně 131 Příprava základní desky 132 Vlastní montáž základní desky 132 **Instalace procesoru 134** 

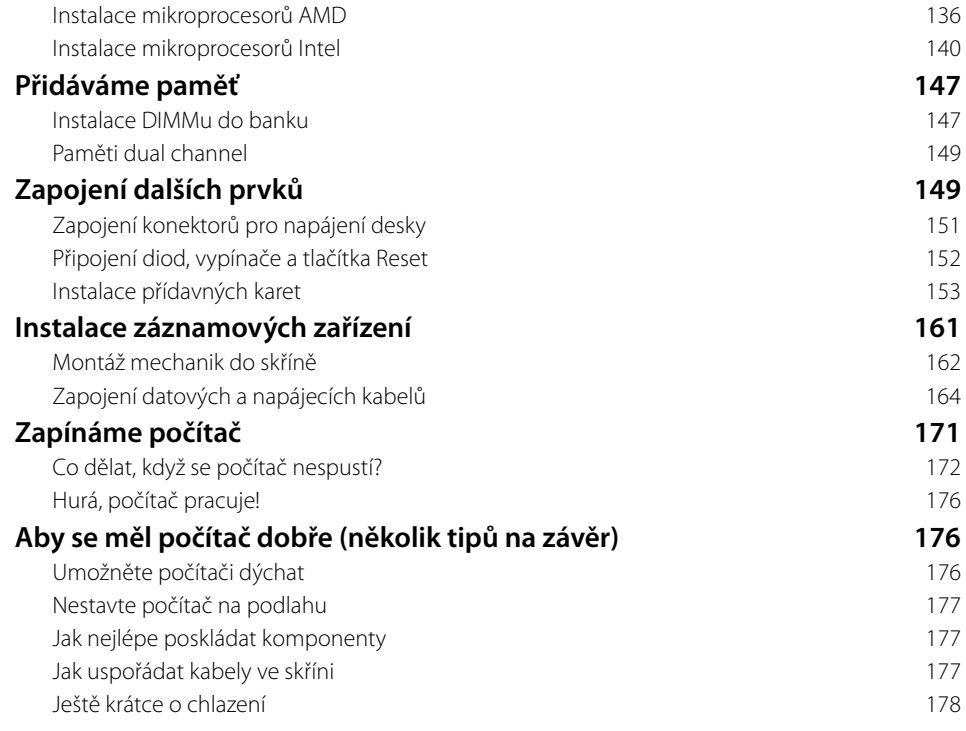

## **Kapitola 4**

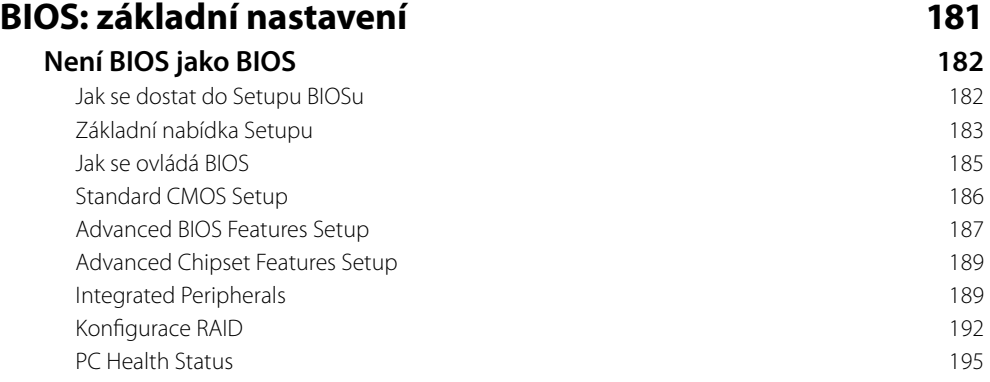

## **Kapitola 5**

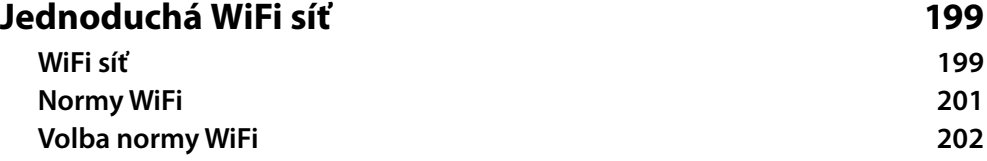

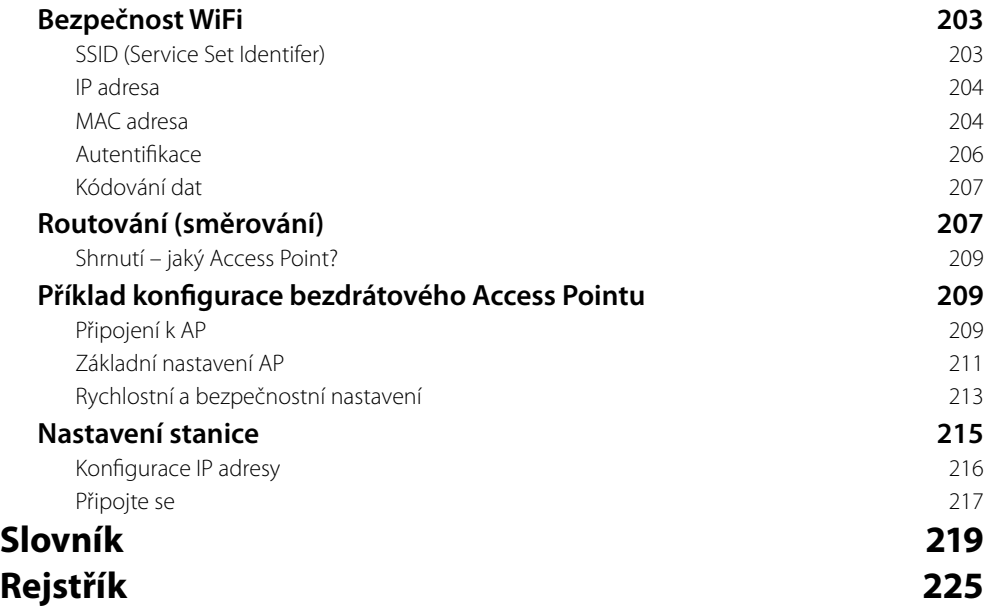

## **Předmluva**

Je mnoho důvodů, proč si počítač postavit z nakoupených komponent, ale také je mnoho důvodů, proč si počítač raději koupit vcelku. Stavba má význam tehdy, když o svém stroji máte přesnou představu, ale sestavu těchto parametrů nemůžete sehnat. Důvodem pro stavbu může být také chuť experimentovat s počítačem. V mnoha z nás je kus kutila, který si počítač postaví pro radost z toho, že to dokázal. Stavba počítače má také smysl, pokud jej průběžně vylepšujete. Nejdříve koupíte základní komponenty, protože na víc nemáte peníze, pak postupně dodáváte lepší mechaniku, více paměti apod.

Naopak, pokud si počítač koupíte, vyhnete se riziku nezprovoznění nějaké komponenty, potížím s nekompatibilitou a máte záruku na celou sestavu. Nicméně do ní budete chtít časem něco doplnit či vyměnit vadný díl. Pak i pro vás bude tato kniha přínosem.

Najdete zde, z čeho se na první pohled jednoduchá krabice počítače skládá, co všechno v ní musí být, aby to dohromady tvořilo fungující celek. S pomocí této knihy také složíte vybrané komponenty dohromady a doufám, že s množstvím fotografi í obsažených uvnitř to bude úplná hračka. První skládání vám bude trvat hodinu i déle, protože budete postupovat opatrně, podruhé či potřetí se doba zkrátí na polovinu.

První kapitola je určena úplným začátečníkům, kteří nevědí o počítači takřka nic. Pro ně je zde přehled základních prvků počítače, ti znalejší ji mohou přeskočit.

Druhá a třetí kapitola jsou pro knihu stěžejními. V kapitole "Jaké vybrat komponenty" najdete poměrně podrobný a snad i úplný přehled prvků a jejich parametrů, tvořících počítač. Časová platnost kapitoly je omezena, počítačový hardware se rychle mění, naštěstí principy jeho práce zůstávají. Přehled z jara 2008 vám určitě pomůže se základní orientací a vytvoří potřebný znalostní základ, z něhož budete moci vyjít. Třetí kapitola – "Stavíme počítač", je věnována vlastní montáži a skládání jednotlivých prvků do sebe, je to tedy ta kapitola, kvůli níž jste si asi knihu koupili.

Když počítač složíte a zprovozníte, budete asi potřebovat změnit některá nastavení, dokonfigurovat sestavu, upravit její parametry. To provedete programem Setup, jímž změníte nastavení BIOSu. Jak na to je obsahem čtvrté kapitoly.

Pátá a poslední kapitola již není o počítači a jeho hardwaru, ale o bezdrátovém připojení počítače k síti. Dnes je to tak často používané, že jsem této problematice věnoval závěrečnou kapitolu. Není to samozřejmě popis podrobný, ale po jejím přečtení si svůj bezdrátový router nakonfigurujete.

V knize narazíte na mnoho nových technických pojmů, často detailně vysvětlených v následujících kapitolách. Abychom orientaci v knize usnadnili, najdete na jejím konci slovník s výkladem většiny technických pojmů. Především začátečníkům to ulehčí pochopení pro ně zpočátku složitého textu. Termíny vysvětlované ve slovníku, jsou při prvních výskytech v textu knihy označeny kurzívou.

A co v této knize není? Jakékoliv informace o jiných doplňcích počítače než těch, které se umísťují uvnitř skříně. Není zde nic o monitorech, nic o skenerech ani tiskárnách, klávesnicích, myších… Není zde nic ani o instalaci operačního systému (na toto téma doporučuji knihu Instalujeme a konfigurujeme počítač, kterou vydalo nakladatelství Computer Press v roce 2007).

Co byste měli znát, abyste porozuměli této knize? Nemusíte vědět nic o tom, jak počítač vypadá uvnitř a z čeho se skládá. Nesmíte se bát zapojit počítač do elektrické sítě, připojit k němu monitor, klávesnici a myš.

Nyní tedy víte, do čeho jdete, můžete se pustit do čtení. Přeji vám hodně štěstí, chladnou hlavu a co nejméně problémů, až budete z hromady železa a tištěných spojů skládat počítač.